# MASTERCLOCK ® NETWORK CONTROL PROTOCOL for REMOTE CONTROL of NTDSXX Digital Clock Displays

# *COMMUNICATION PARAMETERS:*

• Multicast, default IP=239.252.0.0, port=6168 and configurable using TELNET commands or WinDiscovery

administrative functions (Figure 1)

• UDP datagram packets

## *PACKET BUFFER FORMAT:*

<HDR1><HDR2><RSRV1><DEVICE><FAMILY><RSRV2><ZEROS><RSRV3><CTRLCODE><H><M><S>\* Where:

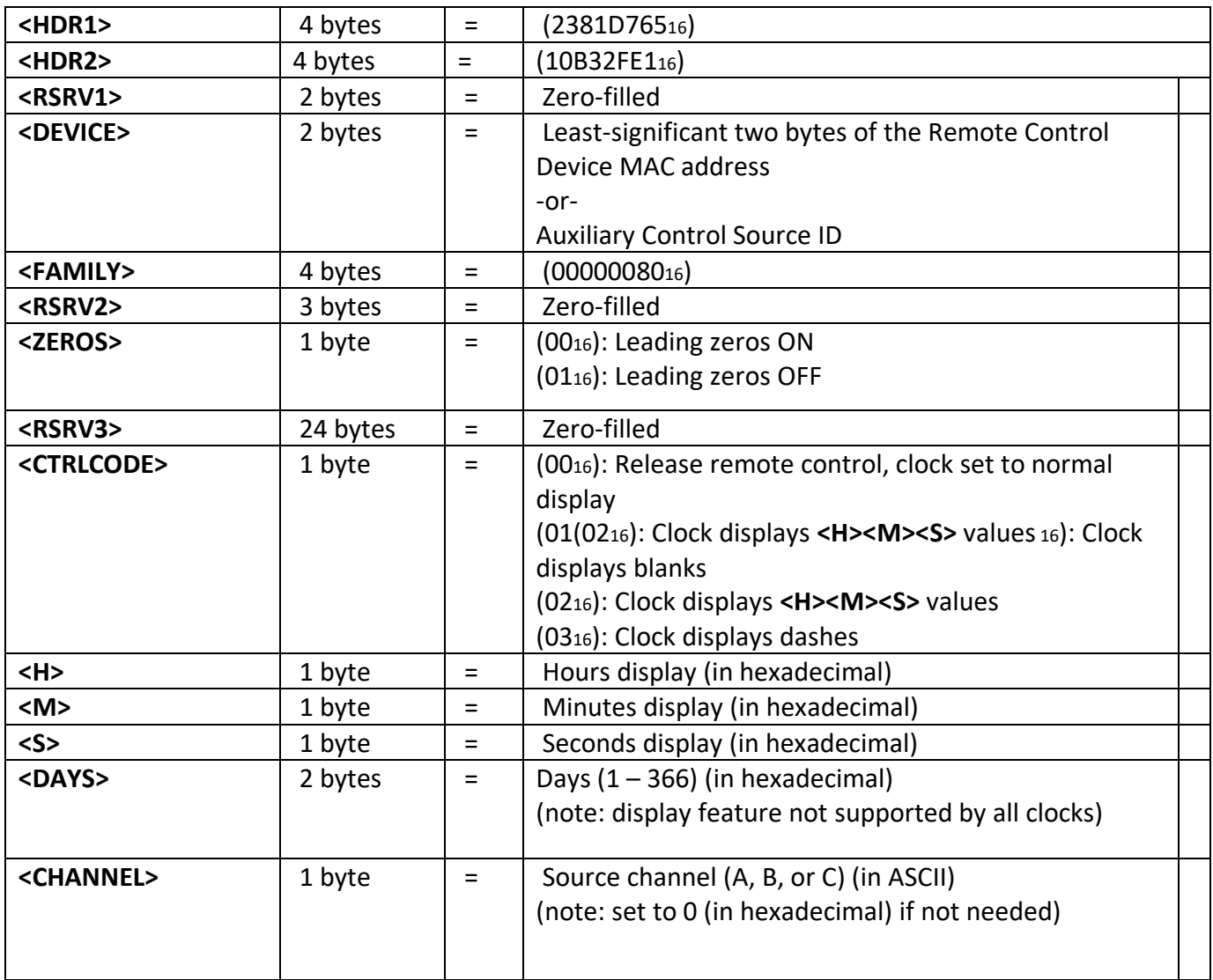

**\*NOTE:** This UDP packet buffer is encrypted prior to transmission, the C-code for this algorithm is provided in Appendix A.

**\*\*NOTE:** Masterclock® Remote Control Devices include models: RC1000, RC600, and RC500.

### *OPERATION NOTES:*

• While under remote control (i.e. the NTDSxx did not receive a **<CTRLCODE>** = 0 end-of-control command), the clock expects to see data at a minimum rate of one transmission per second, even when the display is paused or stopped (in these cases the data is simply retransmitted continuously.) If these transmissions are interrupted for more than three seconds, the colons will flash indicating loss of communication, and the display will freeze with the last updated value. The clock is configurable to revert to normal mode after a preset timeout period using TELNET commands or WinDiscovery administrative functions (Figure 1).

• During a control session, the NTDSxx provides no internal timing functions and no error checking on the values it displays. It also will not synchronize the display updates to top-of-second, although the internal time synchronization is maintained and will resume after remote control is released.

• It is possible to send data at a rate faster than once per second, and the NTDSxx should respond at that faster rate, although the limit of this rate has not been tested.

• There is no provision for controlling the NTDSxx colons or decimals; colons remain on and decimals off during uninterrupted remote control communication.

• The data payload <H><M>>>> of a <**CTRLCODE**> = 0 packet is arbitrary (i.e. not displayed on the clock) and typically set to zeros.

• For NTDSxx clocks controlled by a device other than a Masterclock Remote Control Device, the **<DEVICE>** value can be arbitrarily assigned, however, the clock must be configured via TELNET commands or WinDiscovery administrative functions (Figure1) to accept control from this **<DEVICE>**  address.

• UDP datagram control packets are to be transmitted in network byte order (in C-code this is accomplished using the *htonl()* and *htons()* functions on UINT32 and UINT16 datatypes, respectively.)

• The nature of multicasting requires that devices "join" and "leave" groups based on an assigned IP address/port combination. It is important to note that on some routers multicasting is not enabled by default and must be configured to allow this communication.

#### FIGURE 1:

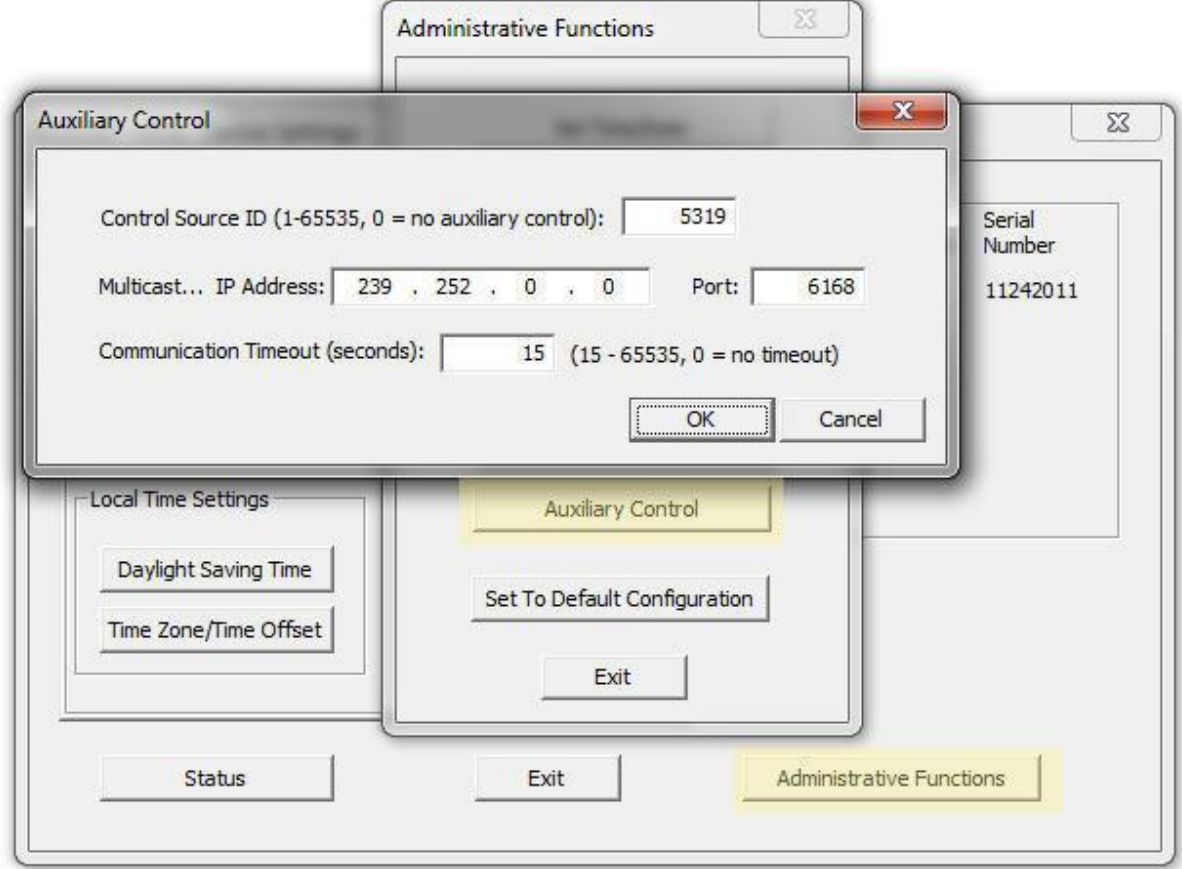

#### *EXAMPLE:*

For a clock listening to device (14C716) on multicast IP 239.252.0.0:6168 to display "12:34:56", the following procedure would be used:

• Fill a 48-element array with the hexadecimal values (note **<H><M><S>** are also hexadecimal.) 23 81 D7 65 10 B3 2F E1 00 00 14 C7 00 00 00 80 00 00 00 00 00 00 00 00 00 00 00 00 00 00 00 00 00 00 00 00 00 00 00 00 00 00 00 00 02 0C 22 38

• Execute the *crypt()* function on this array as outlined in Appendix A to yield

66

81

38

63

**9h** 7h

0050

56 91 D6 9A D9 91 73 6B 68 ED 20 51 2B 72 DC 30 53 66 01 16 EE DA 33 43 9B 7B FC 23 87 38 63 F3 81 60 57 36 27 DD EB 0C 72 A8 4A CB 10 B8 2B 74

• Multicast this packet on 239.252.0.0:6168. A WireShark screen capture shows the full UDP datagram for this control packet, with the data portion highlighted…

E Frame 114: 90 bytes on wire (720 bits), 90 bytes captured (720 bits) Ethernet II, Src: Mastercl\_01:14:c7 (00:21:32:01:14:c7), Dst: IPv4mcast\_7c:00:00 (01:00:5e:7c:00:00) ⊞ Internet Protocol Version 4, Src: 10.0.100.133 (10.0.100.133), Dst: 239.252.0.0 (239.252.0.0) E User Datagram Protocol, Src Port: hpvmmcontrol (1124), Dst Port: 6168 (6168)  $\Box$  Data (48 bytes) Data: 5691d69ad991736b68ed20512b72dc3053660116eeda3343. [Length: 48] 01 00 5e 7c 00 00 00 21<br>00 4c 00 6d 00 00 fe 11<br>00 00 04 64 18 18 00 38 32 01 14 c7 08 00 45 00<br>5d b2 0a 00 64 85 ef fc 0000 .. ^  $|...|$  2.....E. . L. m. . . .  $\frac{1...d...}{...d...8...N}$ 0010  $\overline{d9}$ 0020 9a ee  $\overline{d}6$  $9a$ 56 0030<br>0040 16

 $# 8$ 

```
APPENDIX A:
#define KEY_SIZE 17
const UINT8 _key[KEY_SIZE] =
       { 0x74, 0x12, 0x02, 0xfb, 0xcc, 0x24, 0x5b, 0x82,
       0x61, 0xe7, 0x3f, 0x9a, 0x26, 0x7c, 0xd3, 0xa0, 0x42 };
void crypt(UINT8 *buf, UINT32 bsize);
void crypt(UINT8 *buf, UINT32 bsize)
{
       UINT8 padcnt, keycnt, *p;
       UINT32 t;
padcnt = 1;
keycnt = 0;
t = 0;p = but;while(t < bsize)
{
       *p = *p ^ padcnt ^ _key[keycnt];
       if (++keycnt == KEY_SIZE) keycnt = 0;
       if (++padcnt == 254) padcnt = 1;
       p++;
       t++;
       }
}
```